# Best Available Copy

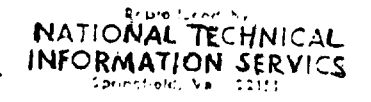

REPORT HO. N.C.R.E./R.550 **(UZEX** 502)

# September, 1968

# THE ELASTIC THEORY OF EXPLOSION INDUCED WHIPPING COMPUTER PROGRAM SPECIFICATION

# ABSTRACT

A FORTRAN II computer program is described which evaluates the equations given in N.C.R.E./R.532 for the explosion induced whipping motions of ships. The equations themselves have been repeated in full for The equations themselves have been repeated in full for completeness.

A shortened version of the program is also described. This version determines just the still water vibration frequencies and mode shapes of a ship, as these are often of interest in circumstances other than explosion loading.

> This document is the property of Her Majesty's Government and Crown copyright is reserved. Requests for permission to publish its contents outside official circles should be addressed to the Issuing Authority.

Naval Construction Research Establishment. St. Leonard's Hill, Dunfermline, Fife.

Approved for issue

Superintendent

# CONTENTS

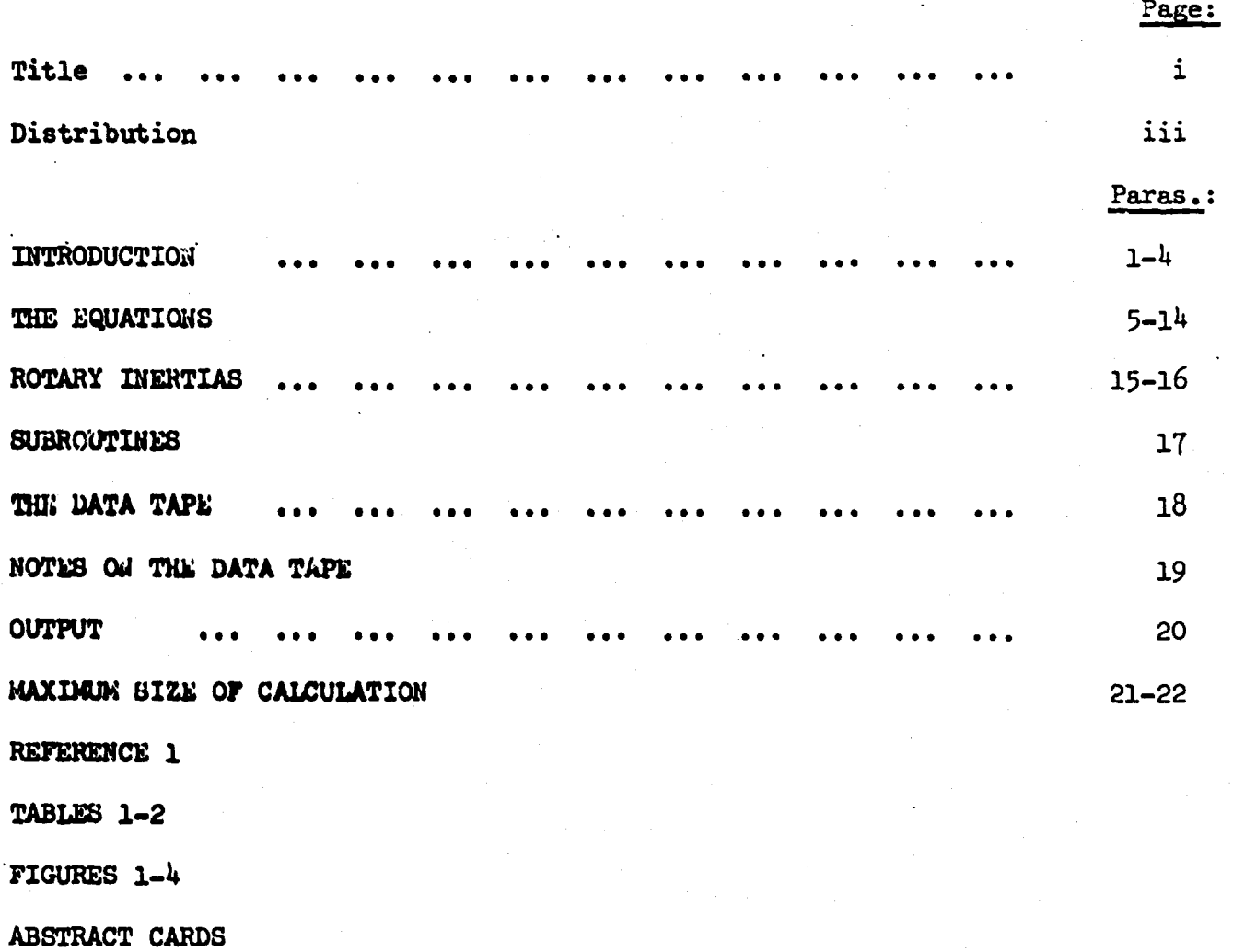

ii

 $\mathbf{I}$ 

# THE ELASTIC THEORY OF EXPLOSION INDUCED WHIPPING COMPUTER PROGRAM SPECIFICATION

by

#### A. N. Hickn, A.Sc. and J. L. McKeeman

Thin report describes a computer program, HCRE No. 61A, which evaluates the 'normal mode' equations for the explosion induced whipping motion of ships. The first part of the program determines the frequencies and shapes of the vertical heaving, pitching and whipping modes and a separate, shortened version of the program (N.C.R.E. No. 61B) has been prepared to carry out just The programs are written entirely in this part of the full calculation. FORTHAM II for running on an Atlas computer. A version is also to be written to run with the EGTRAN 3 compiler on a KDF-9 computer. As the program is rather long, no detailed listing is given here, although a flow diagram has been included (Figure 1).

The derivation of the equations used in the program is given in an  $2.$ carlier report  $\begin{bmatrix} 1 \end{bmatrix}^{\top}$  and the equations cover only the simplest possible case; viz., the completely clastic response of a ship not too close to a pulsating but non-migrating explosion bubble. The effects of migration, i.e. the modifical magnitudes of the later pulses, the simple change in the explosion geometry at later pulses and the more complicated dipole pressure term induced by the migration are all neglected. Also neglected is the interaction of the spherically diverging flow field around the bubble with the finite size of the ship structure. This effect will be most pronounced for charges very close to the ship. Multiple images, of the explosion bubble due to the proximity of the water-surface and sea-bottom can however be included (up to a maximum of four).

Although these complicating effects are not included in the program, 3. considerable provision has been made to allow for their later inclusion and the program as it stands should be regarded more as a research tool to investigate such effects than as an established means for predicting whipping In fact, although the program has been fairly thoroughly checked motions. to ensure its internal consistency, the validity of the equations has yet to be confirmed by comparison of the predicted results with experimental data. The purpose of this report is to present a clear and detailed picture of the basic program before the proposed, complicating, modifications are carried out.

Unfortunately, the non-linear nature of the plastic response of a ship 4. hinging during whipping motions precludes the possibility of using a normal /mode

 $\lceil \int$  = References on page 15.

mode approach in such cases. The more direct approach outlined in  $\lceil 1 \rceil$  would have to be used.

# THE **EQUATIONS**

2.

**5.** To make the report as self contained as possible, the equations are given here in full, although with little explanation. The ship is considered to be representable **by** 'n' lumped masses and rotary inertias connected by (n - **1)** weightless uniform beams of equal length (whose properties vary however from beam to beam). The elastic and buoyant nature of the ship is then represented by the stiffness matrix

$$
S = \begin{bmatrix} (A + K) & B \\ B^T & C + K_r \end{bmatrix} \qquad (2n \times 2n)
$$

where the  $(n \times n)$  submatrices  $A_n$  B and C have the elements defined by

 $A = (a_{i,j})$ ;  $a_{ii} = 6(a_i + a_{i-1})$  (i = 1, ..., n)  $a_{i}$ , i+1  $a_{i+1}$ ,  $i = -6a_i$  (i = 1, ..., n - 1) a.. **-** 0 otherwise  $a_{i,j} = 0$  $B = (b_{i,j})$ ;  $b_{i,j} = 3(a_i - a_{i-1})\ell$  (i = 1, ..., n)  $b_i$ ,  $i+1 = -b_{i+1}$ ,  $i = 3a_i$  (i = 1, ..., n-1)  $b_{i,i} = 0$  otherwise  $C = (c_{i,j})$  ;  $c_{ii} = a_{i} \ell^{2}(2 + \epsilon_{i}) + a_{i-1} \ell^{2}$   $(2 + \epsilon_{i-1})$   $(i = 1,..., n)$ 2 i, i+1 Ci+l, i **"** i  $c_{i,j} = 0$  otherwise

In these matrices,  $\ell$  is the length of each beam connecting two masses and  $\alpha$ . and  $c_i$  are related to the basic beam properties by

$$
\epsilon_0 = \epsilon_n = 0 \quad ; \quad \epsilon_i = \frac{12(1+\nu)I_i}{A_i \ell^2} \quad ; \quad (i = 1, \dots, n-1)
$$
  

$$
\alpha_0 = \alpha_n = 0 \quad ; \quad \alpha_i = \frac{2EI_i}{\ell^3(1 + 2\epsilon_i)} \quad ; \quad (i = 1, \dots, n-1)
$$

/E

L and  $\vee$  are Young's Hodulus and Poisson's Batio for the material of the beam section.  $I_i$  and  $A_i$  are the moment of inertia of the cross section and the cross-sectional area which is effective in shear (e.g. for a solid rectangular cross-section a x  $\mathfrak{d}_1$  A would be  $2/3$  ab). The stiffness matrix **S** therefore represents fully the effect of shcar deflections.

**b.** The matrices K and K<sub>x</sub> are diagonal matrices representing the effect of buoyancy. It is assumed tnat when the ship is floating in its equilibrium position, the sides, at the waterline, are nearly vertical. The diagonal element  $k_i$  is then simply

$$
k_i = \rho A_{\mathbf{vi}} \quad (i = 1, ..., n)
$$

where  $A_{\nu i}$  is the waterplane area associated with the ith mass.  $k_{ri}$  is given by

$$
k_{ri} = \frac{1}{12} k_i \ell^2 = \frac{1}{12} \rho A_{vi} \ell^2 \qquad (i = 1, ..., n)
$$

The symmetric matrix S is transformed into the symmetric matrix E by the transform  $E = M^{-\frac{1}{2}} S M^{-\frac{1}{2}}$ 

$$
T = T_1 - T_2
$$

where  $M_1^{-\frac{1}{2}}$  is a (2n x 2n) diagonal matrix with elements ( $\mu_i$ ) given by

$$
\begin{array}{ccc}\n u_{i} = (m_{i} + m_{vi})^{-\frac{1}{2}} & ) \\
& \rightarrow & (i = 1, ..., n) \\
u_{n+1} = (R_{i} + R_{vi})^{-\frac{1}{2}} & ) & (i = 1, ..., n)\n\end{array}
$$

m<sub>i</sub> is the mass of the ith lumped mass,  $m_{vi}$  its added water mass and R<sub>i</sub> its rotary inertia.  $R_{\text{vi}}$  is its added water rotary inertia and is given by

$$
R_{\rm wi} = \frac{1}{12} m_{\rm wi} \ell^2
$$

The eigen-values  $w_i^2$  (they will all be positive) of E are the squares  $7.$ of the natural angular velocities of the heaving, pitching and whipping modes of the ship. The frequency of the ith mode is then

$$
f_i = \frac{w_i}{2\pi}
$$

The normal mode shapes of the ship are related to the eigen vectors  $e_i$  of E by the equation

$$
\begin{bmatrix} y_i \\ y_i \\ y_i \end{bmatrix} = M_1^{-\frac{1}{2}} e_i
$$

/|lere

Here  $y_{i,j}$  is the displacement of the jth mass in the ith mode and  $y_{i,j}$  is the bending rotation at the jth mass due to the ith mode. The computer program will determine and print out the nodal frequencies and shapes, the shapes being normalised so that

$$
\begin{bmatrix} \mathbf{Y}_i \\ \mathbf{Y}_j \end{bmatrix}^T \quad \mathbf{M}_1 \quad \begin{bmatrix} \mathbf{Y}_i \\ \mathbf{Y}_j \end{bmatrix} = 1
$$

(i.e. 
$$
\sum_{j=1}^{n} ((m_i + m_{vi})y_{ij}^2 + (R_i + R_{vi}) v_{ij}^2) = 1
$$
)

For submarines,  $k_i$  and  $k_{ri}$  are zero for all i and the first two natural frequencies will both be zero. This should however cause no difficulties since the eigen value routine used in the program finds accurately orthogonal eigenvectors even for repeated eigen values. Physically this case corresponds correctly to zero pitching and heaving frequencies. 8. The normal mode equations of motion are

$$
\mathbf{a}_{i}^{*} + \mathbf{v}_{i}^{2} \mathbf{a}_{i} = \lambda_{i} \mathbf{v}'(t) \quad ; \quad i = 1, ..., n
$$
 (1)

In this equation  $\alpha_i$  is the mode coefficient,  $V(t)$  is the volume of the explosion bubble and  $\lambda_i$ , the mode forcing function coefficient defined by

$$
\lambda_{i} \cdot \frac{1}{4\pi} \begin{bmatrix} x_{i} \\ x_{i} \end{bmatrix}^{T} N_{2} \begin{bmatrix} \frac{1}{2} \\ \frac{1}{2} \end{bmatrix} = \frac{1}{4\pi} \begin{bmatrix} \frac{1}{2} (m_{vi} + \overline{m}_{vi}) y_{i,j} \xi_{j} + (R_{vi} + \overline{R}_{vi}) v_{i,j} h_{j} \end{bmatrix} ;
$$

 $M_2$  being a diagonal matrix with elements  $(\vec{u}_i)$  given by

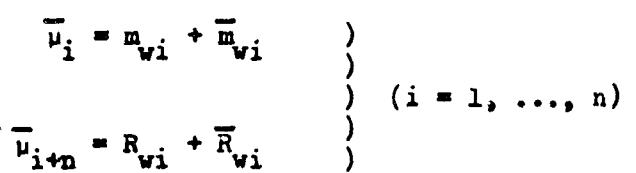

where  $\overline{m}_{vi} = \rho \overline{A}_{i} t$ ,  $\overline{R}_{vi} = \frac{1}{12} \overline{m}_{vi} t^{2}$ ,  $\overline{A}_{i}$  = cross-sectional area of the water displaced by the ship at the ith mass. **gj** and **hj** are given by

 $g_j = g_{c,j} + g_{s,j} + g_{B,j} + g_{sB,j}$  $h_j = h_{cj} + h_{sj} + h_{Bj} + h_{aBj}$ 

$$
\varepsilon_{c,j} = \frac{D - d}{R_{cj}}; \quad \varepsilon_{g,j} = \frac{D + d}{R_{sj}}; \quad \varepsilon_{g,j} = \frac{2h - (D + d)}{R_{cj}}; \quad \varepsilon_{g,j} = \frac{-(D + d)}{R_{cj}} \frac{1}{3}
$$
\n
$$
h_{cj} = \frac{-3(D - d)(x_j - x_v)}{R_{cj} - x_v}; \quad h_{sj} = \frac{-3(D + d)(x_j - x_v)}{R_{sj} - x_v};
$$
\n
$$
h_{sj} = \frac{-3(D - d)(x_j - x_v)}{R_{sj} - x_v}; \quad h_{s,sj} = \frac{-3(D - d)(x_j - x_v)}{R_{sj}}
$$
\n
$$
\varepsilon_{c,j} = (D - d)^2 + H^2 + (x_j - x_v)^2
$$
\n
$$
\varepsilon_{c,j} = (D + d)^2 + H^2 + (x_j - x_v)^2
$$
\n
$$
\varepsilon_{c,j} = |2h - (D + d)|^2 + H^2 + (x_j - x_v)^2
$$
\n
$$
\varepsilon_{c,j} = |2h - (D - d)|^2 + H^2 + (x_j - x_v)^2
$$

where the geometries are indicated in Figures  $2(a)$  and  $2(b)$ . For a given ship, the program will produce a series of sets of  $\lambda_i$  corresponding to a given series of attack geometries.

**9.** For non-migrating bubbles, the volume-time record of bubbles can be represented fairly accurately by a single universal, non-dimensional, volume-time record  $v(\tau)$  and the second derivative of the volume can be similarly represented. The program, at present, uses linear interpolation in a table of values to find  $V(\tau)$ . Then  $V(t) = K V(\tau)$ 

where 
$$
\tau = t/T
$$

For a charge of W lbs. of T.N.T. (or the T.N.T. equivalent for other explosives) at a depth D ft., K and T<sub>o</sub> are given by

$$
K = 1220 \text{ W}^{1/3} (D + 33)^{2/3} \text{ cu. ft./sec.}^{2}
$$
  

$$
T_{\text{o}} = 2.94 \text{ W}^{1/3} / (D + 33)^{5/6}
$$
 secs.

The present table for  $v(\tau)$  is given in Table 1 and is shown graphically in Figure 3. This table, punched on tape, is attached to the end of the program tape and may easily be replaced by a more realistic version if one is available. For values of  $\tau$  greater than the maximum given in the table, the program puts  $V(\tau) = 0$ .

/10.

**10.** As commented on in [i], the equations of motion **(1)** may not apply in the early compressible phase of an explosion and  $\mathbf{v}(\tau)$  is not properly defined in this phase of the motion. To by-pass such difficuities, the compressible early shock motion is assumed to set up an instantaneous velocity distribution along the ship, and the function  $V(T)$  is assumed to be zero until an incompressible flow analysis shows that it would otherwise be changing from positive to negative. The first value of  $\tau$  given in the table corresponds to this instant. The assumed initial velocity distribution along the ship is given by

$$
\begin{bmatrix} \dot{y}_{c} \\ \dot{y}_{c} \\ \dot{y}_{c} \end{bmatrix} = \frac{\dot{v}_{c}}{4\pi} \mathbf{M}_{1}^{-1} \mathbf{M}_{2} \begin{bmatrix} \mathbf{g} \\ \mathbf{h} \\ \mathbf{h} \end{bmatrix}
$$

6.

where  $V_c$  is the early bubble maximum rate of volume expansion, assumed to be achieved instaneously. From an incompressible bubble analysis  $\mathbf{V}_c$  is found to be given by

$$
v_c = 5950 \frac{v^{2/3}}{(D + 33)^{1/6}} \quad cu. \text{ft./sec.}
$$

The program will accept as initial conditions for the integration of equations **(1)** either an arbitrary initial velocity distribution specified on the data tape, or the one specified above. In the latter case, the distribution will also be printed in the output. With either form of initial velocity distribution, the initial conditions for the equations **(1'** are

$$
\alpha_{i} = 0
$$
\n
$$
\beta_{i} = \alpha_{i} = \begin{bmatrix} Y_{i} \\ Y_{i} \\ Y_{i} \end{bmatrix}^{T} M_{1} \begin{bmatrix} \dot{y}_{c} \\ \dot{y}_{c} \\ \dot{y}_{c} \end{bmatrix} \quad \text{when } t = 0
$$

For the standard initial velocity distribution these are equivalent to

$$
\alpha_{i} = 0 \qquad )
$$
  

$$
\beta_{i} = \alpha_{i} = \lambda_{i} \dot{V}_{c} \qquad )
$$

**U.** Equations **(1)** *axe* integrated in the program by a step-by-step Runge-Kutta integration procedure which requires the selection of a suitable time step length to maint in accuracy (or even stability). For stability it is necessary that the incremental time step should not exceed about 1/6 of the shortest period (2w/w<sub>i</sub>) inherent in equations (1). In addition, the forcing function  $\lambda^V$  (t) is sometimes very rapidly changing (e.g. near each bubble pulse) and sometimes slowly changing (between the pulses).

/The

The time step must be short enough to represent the forcing function The time step must be short enough to represent the forcing function accurately even when it is changing most rapidly. To achieve some economy in the number of time increments used, the time increment varies during the integration. It is normally set to  $\delta t = (1/Nt)$  of the shortest period present in equations  $(1)$ ). Whis given on the data tape and for accuracy it should normally be at least  $\beta$ . If, during the integration, the program finds that the dimensionless increment between the current tabular values of  $\tau$  in the  $V(\tau)$  table is less than  $\delta t/T_{\alpha}$ , then it reduces

the increment to this smaller value. The increment is increased again as soon as possible. Thus, between the pulses, the integration step is tied to the stability of the differential equations, and near the pulses it is related to the increments necessary to define the forcing function. the standard tabular forcing function is changed, its role in determining integration step lengths near pulses should be borne in mind.

12. Since many more incremental integration steps will be made than are necessary to see easily the form of the results, the time increments at which the results are printed is independent of the integration step length. A print increment  $6t_{\rm p}$  is given on the data tape and the program prints out

 $t_{\alpha}$  a<sub>i</sub> and  $\alpha_i$  at the nearest integration steps to the print intervals. The output is the foreign is therefore not at equal time intervals. The intervals is the intervals. The intervals is the intervals of  $\alpha$ output is therefore not quite at equal time intervals.

and their derivatives  $\dot{a}_i$  determine the whipping motion completely. Generally however it is more convenient to know the total motion (displacement. velocity, bending moment, shearing force and deck stress) at specified points along the ship. This motion at a point distance x from the bows of the ship may be determined from the equations:-

N2 Displacement ;  $y(x,t) = \sum_{i=1}^{n} \alpha_i(t) y_i$  (x

 $\mathbf{V} = \begin{bmatrix} \mathbf{v} & \mathbf{v} & \mathbf{v} \\ \mathbf{v} & \mathbf{v} & \mathbf{v} \\ \mathbf{v} & \mathbf{v} & \mathbf{v} \end{bmatrix}$ 

**m-u**

(2)

Bending Moment;  $M(x,t) = \frac{N}{2} \sum_{i=1}^{N-1} \alpha_i(t) M_i(x)$ 

 $N^2$ Shearing Force;  $S(x,t) = \sum_{i=1}^{K} \alpha_i(t) S_i(x)$ 

Deck Stress  $\mathbf{a}(\mathbf{x},t) = \overline{\mathbf{y}}\mathbf{M}(\mathbf{x})$  $\overline{I}$ 

' **/where**

where  $M_p$  is the number of modes being considered, I is the cross-sectional moment of inertia for the beam section at the point x and y is the distance of the deck from the neutral axis of that particular beam section. The quantities  $\mathbf{y}_i(x)$ ,  $M_i(x)$  and  $S_i(x)$  are called the 'pomitional mode coefficients' in the program and are the displacement, bending moment and shearing force at the point x when the lumped mass displacements and rotations are defined by the ith mode shape  $(\gamma_i, \gamma_i)$ .

14. Since each beam section is of length 't', x can be expressed as

$$
x = (j - \frac{1}{2})t + \overline{x} \quad \text{where } 0 \leq \overline{x} \leq t
$$

8.

and x will lie in the jth beam with shear area  $A_j$  and moment of inertia  $I_j$ .  $Y_i(x)$ ,  $M_i(x)$  and  $S_i(x)$  are then given by the equations

$$
\begin{bmatrix} M_L \\ -S_L \end{bmatrix} = \begin{bmatrix} 3\alpha t - \alpha t^2 (1 - \epsilon) \\ -6\alpha & 3\alpha t \end{bmatrix} \begin{bmatrix} y_i & j+1 \\ y_i & j+1 \end{bmatrix} + \begin{bmatrix} -3\alpha t - \alpha t^2 (2 + \epsilon) \\ 6\alpha & 3\alpha t \end{bmatrix} \begin{bmatrix} y_{i,j} \\ y_{i,j} \end{bmatrix}
$$

$$
\begin{bmatrix} \boldsymbol{y}_i(x) \\ \boldsymbol{y}_i(x) \\ \boldsymbol{y}_i(x) \end{bmatrix} = \begin{bmatrix} 1 & \overline{x} & \frac{\overline{x}^2}{2EI} & \frac{\overline{x}^3 (1 - \epsilon)}{6EI} \\ 0 & 0 & 1 \\ 0 & 0 & 0 & 1 \end{bmatrix} \begin{bmatrix} \boldsymbol{y}_i \\ \boldsymbol{y}_i \\ \boldsymbol{y}_i \end{bmatrix}
$$

$$
\begin{bmatrix} M_i(x) \\ -S_i(x) \end{bmatrix} = \begin{bmatrix} 0 & 0 & 1 \\ 0 & 0 & 0 \\ 0 & 0 & 0 & 1 \end{bmatrix} \begin{bmatrix} 0 & 0 & 0 \\ 0 & 0 & 1 \\ 0 & 0 & 0 & 1 \end{bmatrix} \begin{bmatrix} 0 & 0 & 0 \\ 0 & 0 & 1 \\ 0 & 0 & 0 & 1 \end{bmatrix} \begin{bmatrix} 0 & 0 & 0 \\ 0 & 0 & 1 \\ 0 & 0 & 0 & 1 \end{bmatrix} \begin{bmatrix} 0 & 0 & 0 \\ 0 & 0 & 0 \\ 0 & 0 & 0 & 1 \end{bmatrix}
$$

where  $y_{i,j}$  and  $y_{i,j}$  have the same meaning as earlier (displacement and rotation at jth mass in ith mode) and, again as earlier

$$
c = \frac{12(1 + v)I_j}{A_j t^2}
$$

$$
\alpha = \frac{2EI}{t^3(1 + 2\epsilon)}
$$

The sign convention for these quantities is shown in Figure 4. If required, the program will form and print out both the positional mode coefficients and for each print time step, the summations defined by (2). These quantities can be compared directly with experiment. ROTARY IMERTIAS

15. In all the above equations it has been assumed that rotary inertia plays an important part in determining the mode shapes. Where it is thought this

 $/ia$ 

 $(3)$ 

is not the case the order of the shove equations (generally 2n) may be halved.

The (.n x .n) stiffness matrix 3 is replaced by the (n x n) matrix

$$
\mathbb{S}^{\bullet} = \{ (A + K) \in \mathbb{R}^{n+1} \mathbb{R}^{\Gamma} \}.
$$

The  $(\mathbb{P}_0, x, \mathbb{P}_0)$  matrix E is replaced by the  $(n, x, n)$  matrix

$$
\mathbf{E}'' = \mathbf{H}_1''^{-\frac{1}{2}} \cdot \mathbf{B}'' \cdot \mathbf{H}_1''^{-\frac{1}{2}}.
$$

where  $M_1^{\frac{m-1}{2}}$  is the (n x n) diagonal matrix with elements  $\mu_1^{\frac{m}{2}}$  given by

$$
\mu_{i} = (m_{i} + m_{vi})^{-\frac{1}{2}} \qquad (i = 1, ..., n)
$$

s has only n eigen values and vectors.

From each eigenvector  $e_i^*$ , the displacements of the lumped masses in the ith mode shape are determined by

$$
\mathbf{y}_{i} = \mathbf{M}_{1}^{\mathbf{w} - \mathbf{d}} \quad \mathbf{y}_{i}
$$

This equation however now only gives the displacements. The rotations must be determined from the auxiliary equation

$$
\mathbf{v}_{i} = -c^{-1} \mathbf{B}^{\mathrm{T}} \mathbf{v}_{i}
$$

The normalisation of the modes in this case is such that

$$
y_{i}^{T} M_{i}^{*} y_{i} = 1
$$
  
i.e. 
$$
\sum_{j=1}^{n} (m_{i} + m_{vi}) y_{i,j}^{2} = 1
$$

The mode forcing functions are then given by

$$
\lambda_{\underline{i}} = \frac{1}{4\pi} \sum_{i=1}^{T} M_{2}^{\bullet} g = \frac{1}{4\pi} \left[ \sum_{j=1}^{T} (m_{\text{w}i} + \overline{m}_{\text{w}i}) y_{\underline{i}j} g_{\underline{j}} \right]
$$

where  $M_2^{\bullet}$  is the obvious (n x n) contraction of  $M_2$ . Similarly the initial velocity distribution equation is a simple contraction of the rotary inertia case.

16. The program incorporates all these modifications to the basic equation when rotary inertias are to be suppressed.

# /SUBROUTINES

# **ULLERY UT LEER**

10.

- 17. The program contains the following eneroutines :-
	- $(v)$  LETRL  $T$ ? This prints out mode frequencies and shapes.
	- $(b)$  PRINT  $c_1$ This routine prints the forcing function coofficients when these are sequired.
	- $(a)$  NK  $(N)_1$

This carried out a Runge butta integration on a set of 'R' first order differential equations. It requires a subroutine AUX (I. TA) to set up values of the right hand side of the equations.

 $(A)$  AUX  $(I, TA)$   $I$ 

This routine sets up the right hand sides of the equations solved by the routine RK. The right hand sides have the form  $\lambda_i$   $\tilde{V}$  (t) and the routine needs another routine BECDER (TA) to give the current value of  $\bar{V}(t)$  at time  $t = TA$ . When the explosion bubble is migrating, the  $\lambda_i$  values will also be time dependent. This case is indicated to the program by setting D on the data tape to minus the actual charge depth. AUX will then call in an additional routine FORMD(TA) which will determine the current depth D(t) of the bubble and then set corresponding  $\lambda_i$  values. In the non-migrating case the same  $\lambda_i$  values are retained throughout the integration. The parameter I determines whether the current entry to AUX is the lat, 2na, 3rd or 4th for the integration step. On the 2nd and 4th entries AUX adds ] DELTAT (DELTAT is the current integration step length) to TA.

 $(e)$  LANDA;

Given the attack geometry  $d_a$  h,  $W_a$   $x_a$ , H and the charge depth  $D_a$ which is possibly time dependent (set by FORMD prior to entry to LAMDA), this routine calculates g and h, from these and the mode shapes, determines the values of  $\lambda_i$ , the mode forcing function coefficients. It also tests n, and, if this is negative, it calls in PRINT 2 to print out the values of  $\lambda_i$ .

 $(f)$  MATDVI;

This routine carries out the matrix division required in the evaluation of S', the stiffness matrix in the non-rotary inertia case

 $(a)$  NCEIGN:

This routine is a master routine for calling in a suite of subroutines which carry out an HGW type determination of the eigen

/values

values and vectors of a symmetric matrix. The coutines are described in detail in  $[\![2]\!]$ . Only the first  $\mathbb{N}_j$  eigen values (in ascending order of frequency) are found and the routines will give orthogonal vectors even for repeated roots (e.g. zero frequency pitch and heave for a submerged submarine). The suite of subroutines consists of :-

NCHTD - Householder Tridiagonalisation

HCTDRS - Tridiagonal Matrix root bisection routine

STURM - Sturm sequence evaluation

NCGEP - Separation routine for equal/nearly equal roots

NCTRII - Inverse Iteration procedure

NCORTH - Orthogonalisation of vectors at a repeated root

NCHKTH - Back transformation of vectors

 $(n)$  FORMD  $(T_A)_1$ 

This routine is called in by AUX, when the migrating bubble case is specified on the data-tape by setting D to - (charge depth). It should determine the depth of the explosion bubble centre for a given value TA of the time since the charge detonated. It should then call in the subroutine LAMDA to set values of  $\lambda_i$ .

At present the subroutine is merely a dummy, leaving the value of The program can therefore only deal with the non-D unchanged. migrating case.

 $(i)$  SECDER  $(TA);$ 

This routine determines the value of  $V(t)$ , the bubble volume acceleration for the current value  $t = TA$  of the time since detonation. It also determines the largest time interval consistent with a reasonably accurate definition of  $V(t)$  where this is changing rapidly (near the bubble pulses). The normal integration interval for subroutine RK is DEL. DELW is the next integration step which will be used. If the time interval defining V is less than DEL then DELW is put equal to the V interval. If however the interval is greater than DEL then DELW is set equal to DEL. The present SECDER routine computes a 'scale' time " to reduce TA to a dimensionless time r. It interpolates linearly in a table of values to find a dimensionless acceleration  $\mathbf{v}(\tau)$  and converts this to the required quantity V(TA) by another scale factor K.  $T_{\alpha}$  and K are described in paragraph 8. The current time interval needed to describe V is  $T_0$  times the current increment in the table.

11.

/THE

# THE DATA TAPE

18. This can vary considerably, depending on the output required of the caloulation. **Table** 2 shows a schematic **basic** data tazp, together with the input formats and unite. The description in Table *?* indicates where additions or subtractions to the basic data tape should **be made.** 6overal of the parameters (e.g.  $n_1$ ,  $\mathbf{X}_p$ ,  $n_p$ , etc.) serve both as basic data and as control

parmosters. If **oet** to **zero they** return control to an earlier point in the program io that sections of the calculation may be repeated several times with different **cets** of data. The program can only be properly terminated by using these control paramters to return control to the start of the data tape **mad** then **setting** n **- 0.** These control parameters are described more fully in the folloving notes.

### **MOTES ON THE DATA TAPE**

- 19. (a) The data tape is in two logically distinct parts:- the first, from **<sup>a</sup>**to **7 gives** details of the ship, its girder strength etc., and the points along it of particular interest. The second part, from **n**, to t<sub>r</sub>, gives details of the attack geometry and the integration procedure. The program is arranged so that the second part, from n<sub>1</sub>, may be repeated as often as required so that, at one run, several different attack geometries may be used against the same ship geometry, the ship normal modes being evaluated only on the first calculation. To finish calculations for the one ship, a dummy value zero should replace the next  $n_i$ ; this returns control to the start of the data tape, where a completely new ship can be considered if required by repeating the entire data tape with the new ship values. Alternatively, a second dummy value, zero, for the new n will stop the program.
	- (b) If only the mode shapes and frequencies are of interest and these are to be evaluated for several different ships or several times for the same ship with minor changes in the ship details, this is more simply accomplished by setting  $N_{2} = 0$  in each set of ship data and omitting the rest of the tape for each case. When  $N_{2}$ is read, if it is zero, control is returned immediately to the start of the tape. A separate shortened version N.C.R.E. No. 61B of the program has been made which evaluates only the normal modes and frequencies. The data tape for the short version is as for the full program down to  $N_1$  but then repeats if more than one calculation is required.

18.

**ANS** 

ń,

أبقيا

k

#### (c) Positional Aode Coefficients

- These are used during the integration to compute the total displucement, velocity, bending moment, shear force and deck utross due to all the included modes acting together. They may however be of interest by themselves and will be printed out if m is specified as a negative value.
- (d) The histories of some of the quantities displacement, velocity, bending moment etc. may not be required, and to reduce the output only the relevant ones need be printed. The parameters determining the print are  $L_1$ ,  $L_2$  and  $L_3$ 
	- $L_1 = 1$  displacement and velocity are printed  $L_1 = 0$   $\cdots$   $\cdots$   $\cdots$   $\cdots$  not printed  $L_2 = 1$  bending moment and shear force are printed  $L_2 = 0$  **i i i i i i i i i not** printed  $L_3$  **a 1** deck stress is printed  $L_3 = 0$  **" "** not printed
- (e) lumber of Charge Images
	- As noted in paragraph 7, the free water surface and the sea bottom may influence the ship whipping if the ship or the charge is close to either. Their effect is approximated by images; the number of images being determined by  $|n_1|$ .

 $|n_1| = 1$  ; charge only

 $|n_1| = 2$  **;** charge **+** surface image

 $|\mathbf{n}_1| = 3$  ;  $\mathbf{M} + \mathbf{M}$  + bettom image  $\left| \begin{matrix} n_1 \end{matrix} \right| = 4$ ;  $\begin{matrix} n \\ \end{matrix}$  +  $\begin{matrix} n \\ \end{matrix}$  +  $\begin{matrix} n \\ \end{matrix}$  +  $\begin{matrix} n \\ \end{matrix}$  +  $\begin{matrix} n \\ \end{matrix}$  +  $\begin{matrix} \text{image of} \end{matrix}$ 

bottom image in the surface

If  $n_1$  is set to zero, it immediately returns the program control to the start of the data tape (n). Although these images account for the distortion of the fluid flow due to the oottom and free surface, they do not include the effect on the bubble period. Consequently, for charges very close to the bottom it would be better to put  $|n_1| = 1$  or 2, ignoring the bottom image,

and to use twice the given charge weight for W.

(f) Mode Forcing Function Coefficients

Apart from minor changes in the bubble period due to differing charge depths, the extent to which each mode is excited is, by the linearity of the equations (1), proportional to the mode /forcing

forcing function coefficients  $\lambda_{\frac{1}{2}}$ . A great deal may therefore be learnt about the relative severities of different attack geometries simply by comparing the mode coefficients for the geometries. Such studies minimise the number of complete integrations required. The  $\lambda_i$ 's will be printed if  $n_i$  is given a negative value. evaluate several sets of  $\lambda_i$  for different attack geometries, the basic geometry set d, h, *W,* xv, **11,** D may be repeated as often as desired if the values of W are all made negative.  $|W|$  will then be used as the charge weight. If any positive value of W is encountered the program will continue normally, or, if a zero value is specified in a dummy geometry set, control will be returned immediately to the data-tape at the position  $N_{2}$  (see Note (b)).

- (g) If **D** in the attack geometry set is given as negative, the program viil assume that bubble migration is taking place during the integration and the subroutine FORM will be expected to give the bubble depth at any specified time. This will allow for the change in the position of the bubble between pulses but will not allow for the effect of the migration on the magnitude of the pulses. At present FORMD is a dummy routine (see subroutine (h)).
- (h) Initial Velocity Distribution

This should normally be determined by the equations of paragraph 9 and for this case  $N_3$  should be 0 or 1. If  $N_3 = 0$ , the initial values of a and **§** only will be computed, as initial conditions for the Runge-Kutta integration. If  $N_3 = 1$ , the actual values of  $\mathfrak{X}_{c}$  and  $\mathfrak{Y}_{c}$  will also be computed and printed. A non-standard velocity distribution may be specified on the data tape if required by setting  $N_3$  equal to 2. If rotary intertias have been included, both  $y_c$  and  $y_c$  will have to be given on the data tape, but if rotary inertia has been neglected throughout, then only  $y_c$  should be specified.

# **OUTPUT**

20, This depends very much on the data tape used since most of the output is optional. The output has been extensively titled and, apart from the units used is self explanatory. The maximum output consists of

- (a) Mode shapes and frequencies. The displacements are in feet and the frequencies in cycles/sec.
- (b) Positional mode coefficients. These values refer to the ship under unit deformation successively in each mode. The units are

/displacement

14.

A

displacement - ft., moment - lbs.ft. **,** shear force - **lbs.,** deck stress (SIGMA) - lbs./sq.in. This last quantity is the longitudinal stress at the specified distance **Ix'** along the ship and height  $\bar{y}$  above the neutral axis.

- (c) Attack geometry data. These are the quantities d, h, W,  $x_{g}$ , H and D as given on the data tape except that negative values for W and D (used to control the course of the program) will have been suppressed. The units are as for the data tape.
- **(d)** Forcing function coefficients. These values **Al,** A2, **""., AN** These values  $\lambda_1$ ,  $\lambda_2$ , ...,  $\lambda_{N_2}$ are in  $(\text{feet})^{-3}$ .
- (e) Initial velocity distribution. y is in ft./sec. and v in  $\overline{ }$ sec.
- **(f)** Time histories. For each print-time increment, the time (in secs.) is followed by the values of the mode coefficients  $\alpha$  and  $\beta$   $(\alpha)$ . Then for each specified position  $x$ , the displacement, velocity etc. due to all the specified modes together is given.

# MAXIMM SIZE OF CALCULATION

21. The program can cope with a ship divided into up to 40 lumped masses and 40 lumped rotary inertias (i.e. 80 degrees of freedom). 22. Up to 20 positions may be specified for positional mode coefficients and displacement etc. histories.

# **REFERENCES**

- **1.** A. **1.** Hicks, N.C.R.E. Report No. R.532. "The Elastic Theory of the Explosion Induced Whipping Motion of Ships and Submarines". April, 1968.
- 2. **Cr.** Room: "Two matrix program specifications: eigenvalue determination and supermatrix solution of equations" (to be published).

/TABLE 1

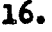

W

er<br>Kata

Y.

 $\frac{1}{2} \int_{\mathbb{R}^2}^{\frac{1}{2} \cdot \theta}$ 

| DIMENSIONLESS VOLUME ACCELERATION $v(\tau)$ |            |  |         |            |
|---------------------------------------------|------------|--|---------|------------|
|                                             |            |  |         |            |
| 0.16850                                     | $+0.0000$  |  | 2.18649 | $-2.0505$  |
| 0.19281                                     | $-0.5827$  |  | 2.28430 | $-1.6194$  |
| 0.28521                                     | $-1.9905$  |  | 2.34820 | $-1.1452$  |
| 0.34729                                     | $-2.5879$  |  | 2.39739 | $-0.6150$  |
| 0.42805                                     | $-3.1353$  |  | 2.43765 | - 0.0106   |
| 0.55009                                     | $-3.6433$  |  | 2.47166 | $+0.6945$  |
| 0.71611                                     | $-3.9090$  |  | 2.50104 | $+1.5392$  |
| 0.76462                                     | $-3.9090$  |  | 2.52688 | $+2.5837$  |
| 0.93064                                     | $-3.6433$  |  | 2.55021 | $+3.9240$  |
| 1.05268                                     | $-3.1353$  |  | 2.57237 | $+ 5.7217$ |
| 1.13344                                     | $-2.5879$  |  | 2.58638 | $+7.1310$  |
| 1.19552                                     | $-1.9905$  |  | 2.59759 | $+8.2644$  |
| 1.28792                                     | $-0.5827$  |  | 2.60543 | $+8.9034$  |
| 1.31223                                     | $+0.0000$  |  | 2.61352 | $+9.2785$  |
| 1.37936                                     | $+2.5207$  |  |         |            |
| 1.41973                                     | $+6.0896$  |  | 2,62008 | +10.4291   |
| 1.44802                                     | +12.9140   |  | 2.62490 | $+9.8540$  |
| 1.45846                                     | +19.2760   |  | 2.63518 | $+ 7.7911$ |
| 1.46971                                     | +37.2590   |  | 2.65371 | $+4.6281$  |
| 1.47366                                     | +52.6290   |  | 2.66761 | $+ 3.1751$ |
| 1.47769                                     | +79.1790   |  | 2.68312 | $+2.0977$  |
| 1.47859                                     | +85.4500   |  | 2.72113 | $+0.5882$  |
| 1.47930                                     | $+89.5690$ |  | 2.77276 | - 0.4515   |
| 1.47962                                     | +91.0060   |  | 2.80650 | - 0.8710   |
| 1.48006                                     | +92.4780   |  | 2.84889 | $-1.2455$  |
| 1.48036                                     | +93.0770   |  | 2.90710 | $-1.5855$  |
|                                             |            |  |         |            |
| 1.48449                                     | $+9.2785$  |  |         |            |
| 1.49258                                     | $+8.9034$  |  |         |            |
| 1.50042                                     | $+8.2644$  |  |         |            |
| 1.51163                                     | $+ 7.1310$ |  |         |            |
| 1.52564                                     | $+ 5.7217$ |  |         |            |
| 1.54780                                     | $+3.9240$  |  |         |            |
| 1.57113                                     | $+2.5837$  |  |         |            |
| 1.59697                                     | $+1.5392$  |  |         |            |
| 1.62635                                     | $+0.6945$  |  |         |            |
| 1,66036                                     | $-0.0106$  |  |         |            |
| 1.70062                                     | $-0.6150$  |  |         |            |
| 1.74981                                     | $-1.1452$  |  |         |            |
| 1.81367                                     | $-1.6194$  |  |         |            |
| 1.91152                                     | $-2.0505$  |  |         |            |
| 2.03656                                     | $-2.2490$  |  |         |            |
| 2.06145                                     | $-2.2490$  |  |         |            |

TABLE 1

 $/TABLL$  2

Ĵ

SCREWATE DATA TAPE

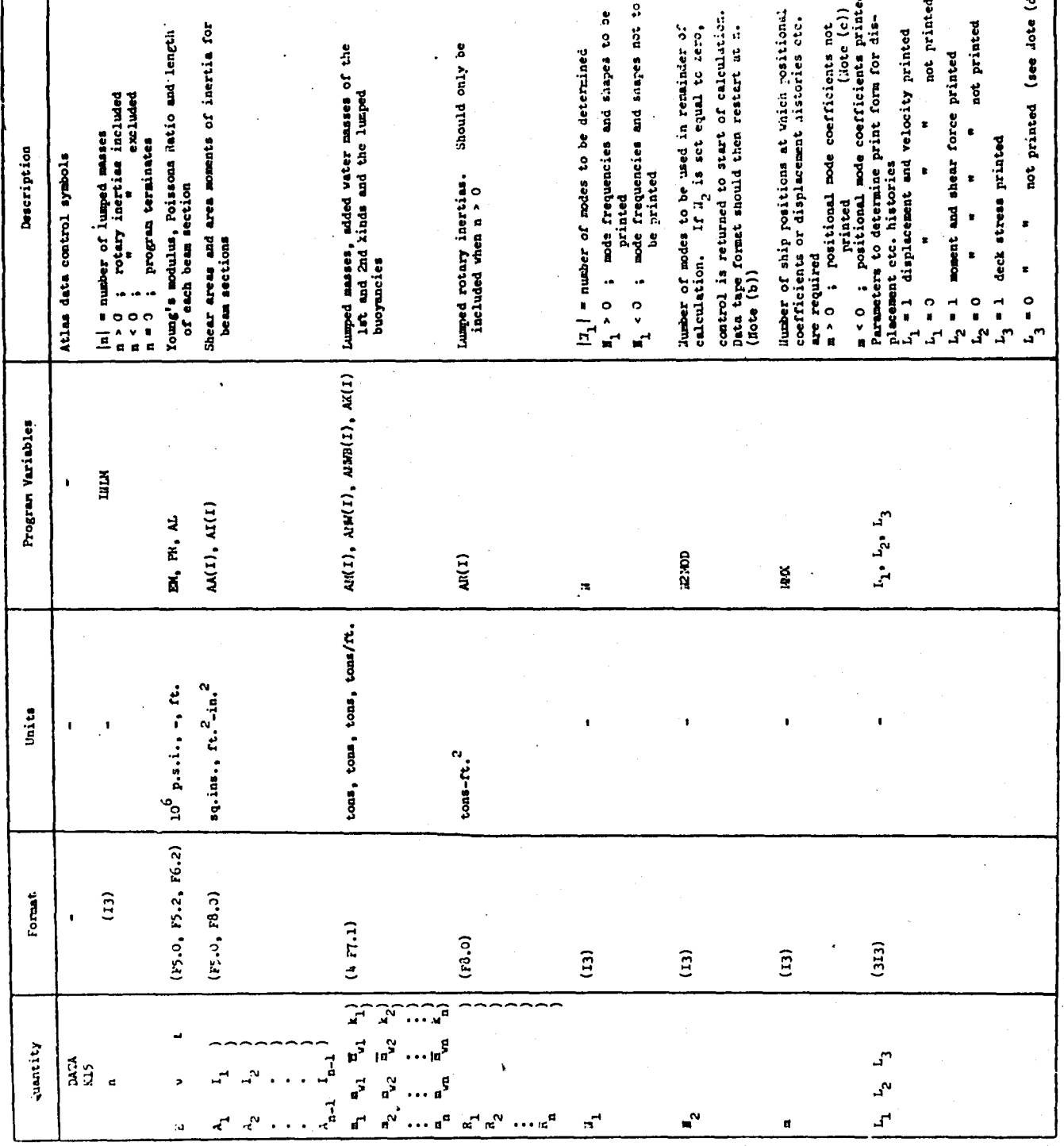

17.

A TANGA MARAT SEKERAT KANG KEMBERAN DENGAN PARA

ł

PUE 2 (contd.)

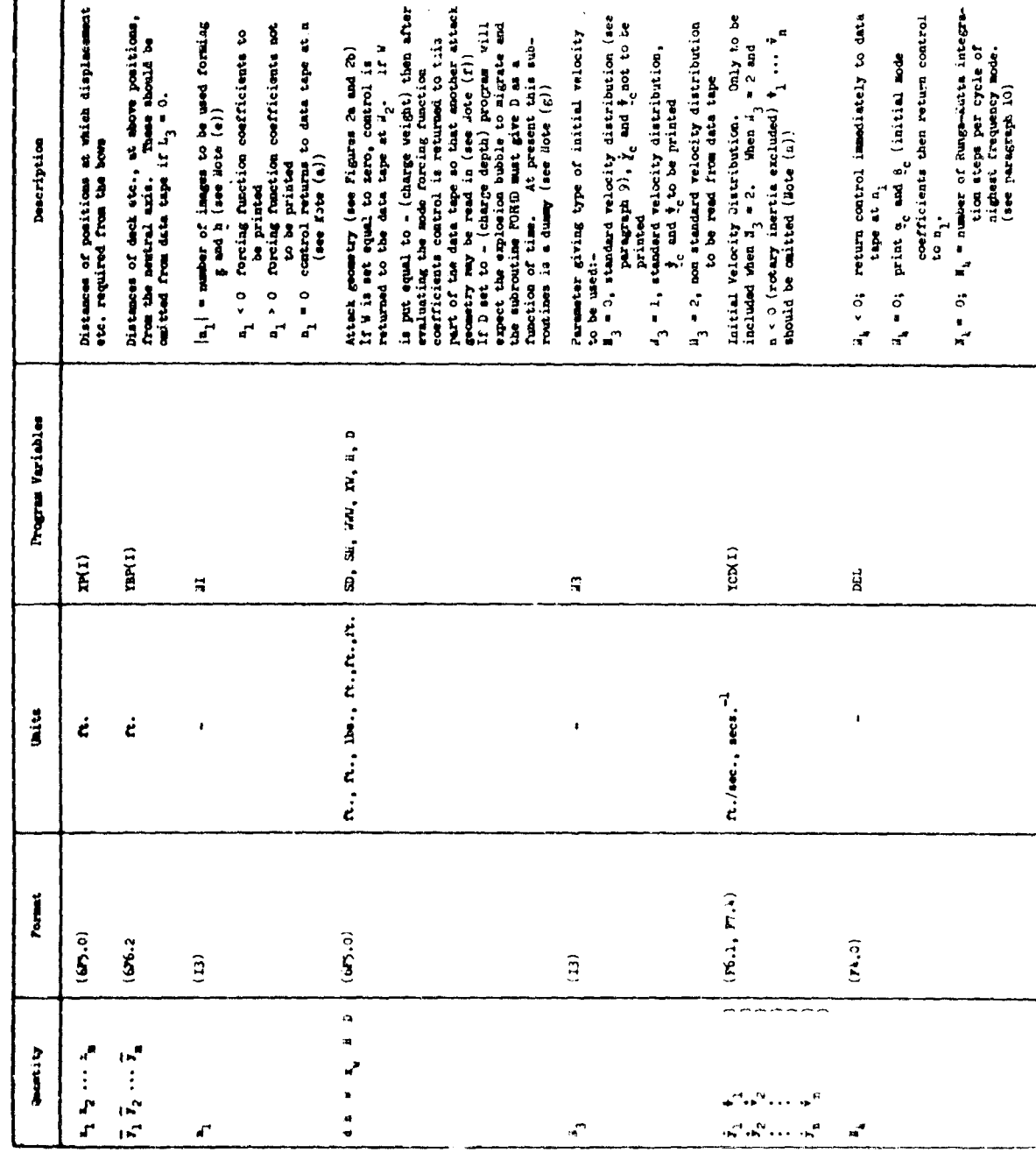

TABLE 2 (contd.)

**The State Ave** 

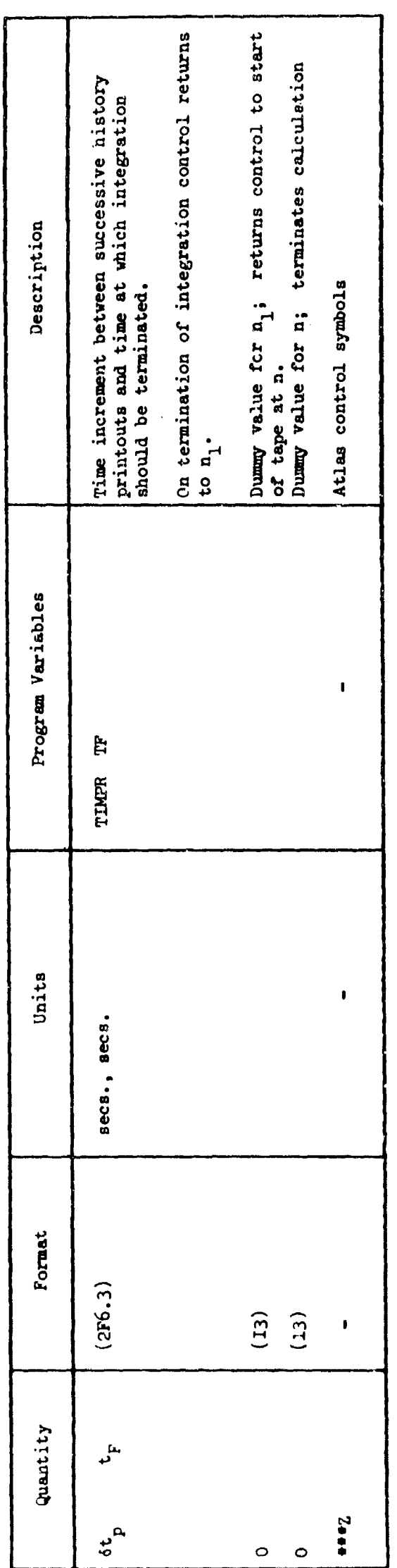

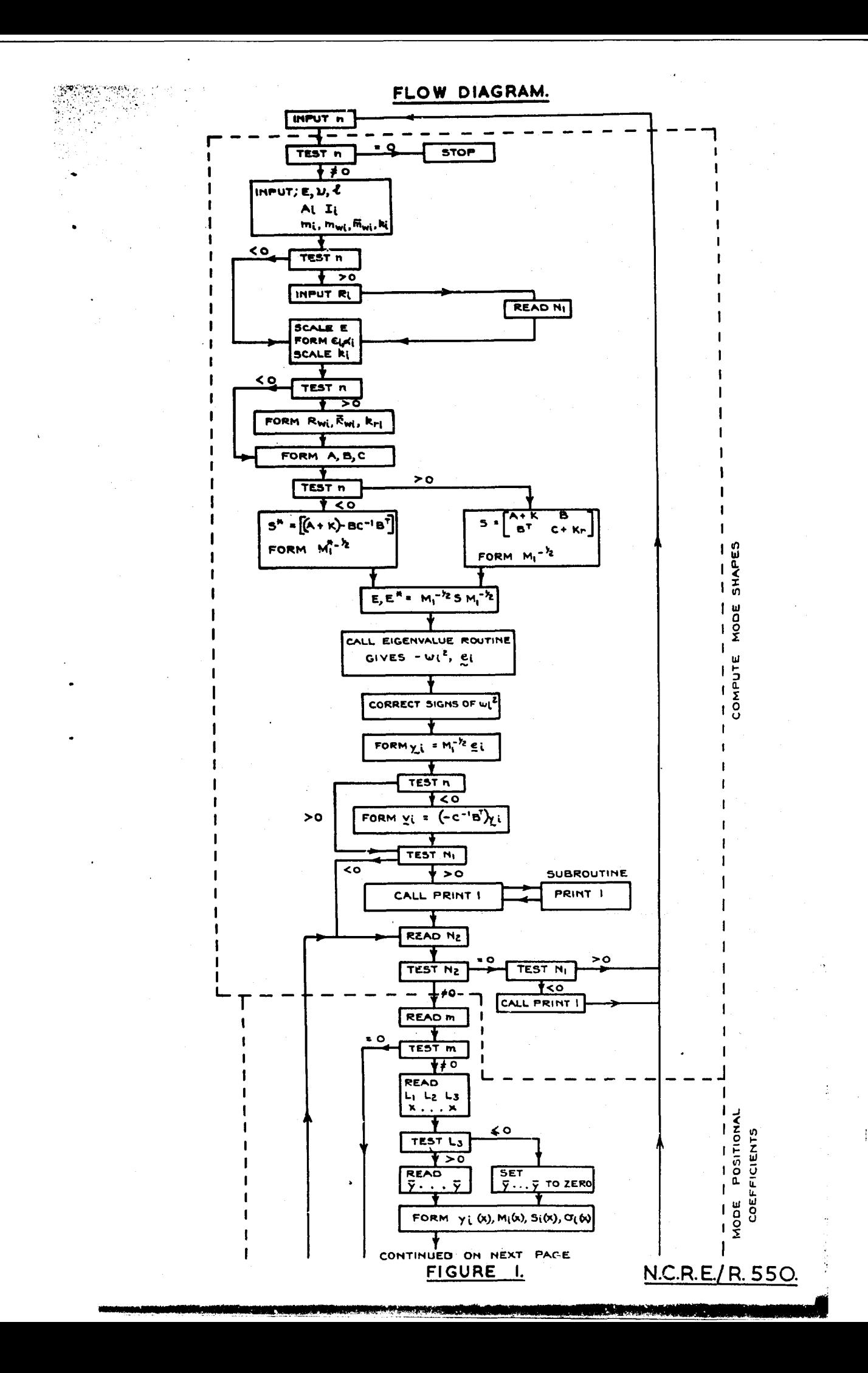

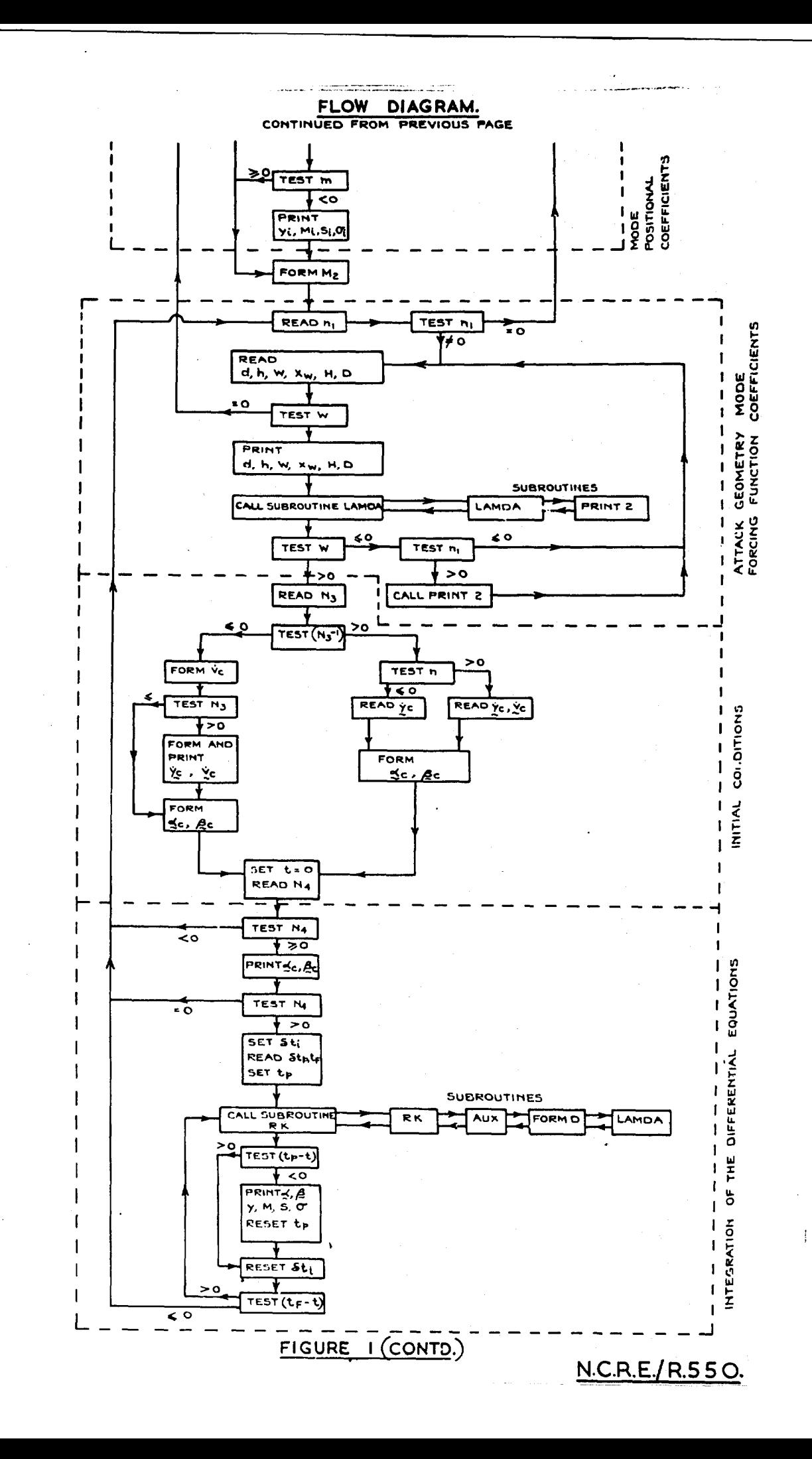

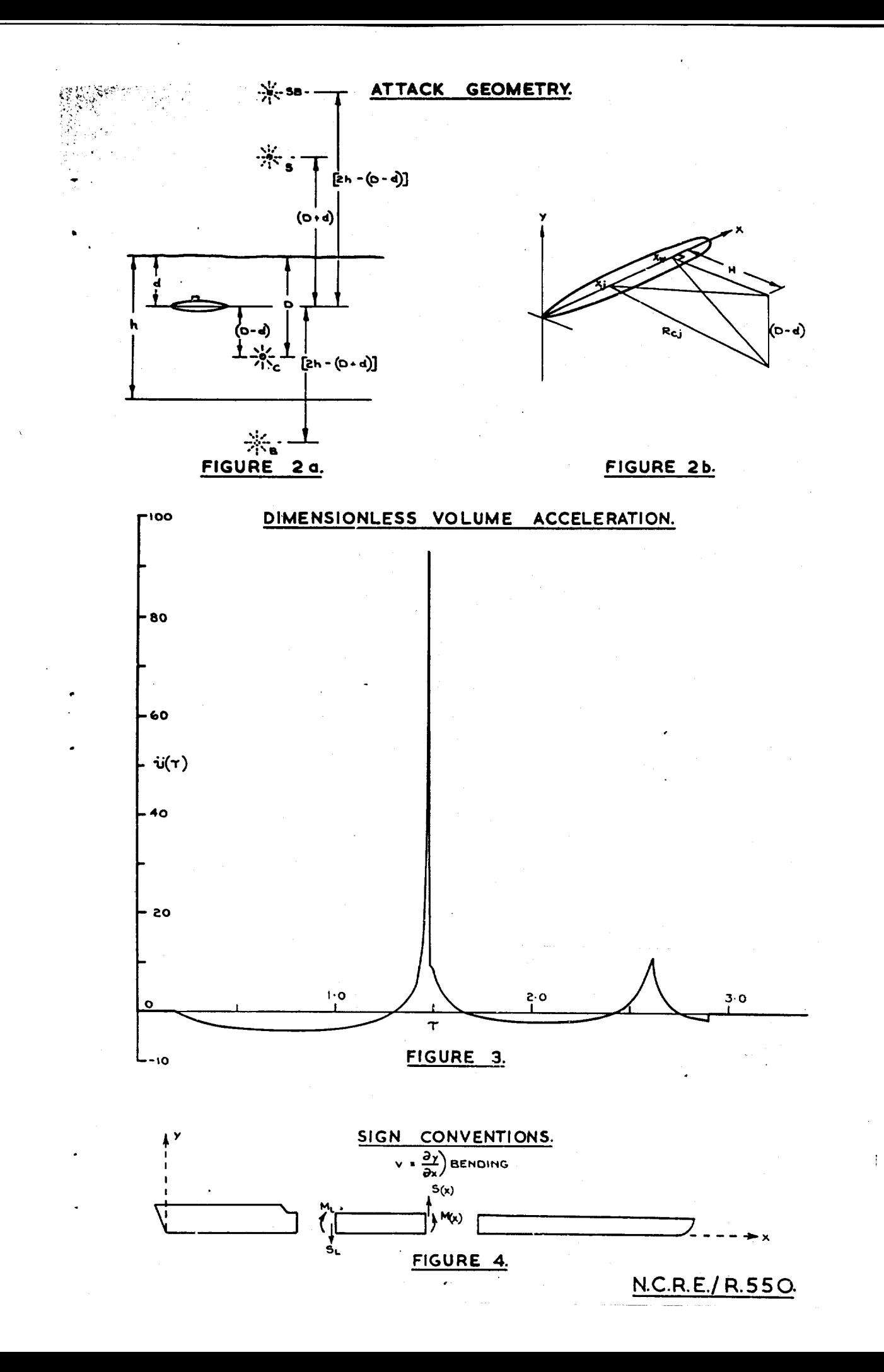